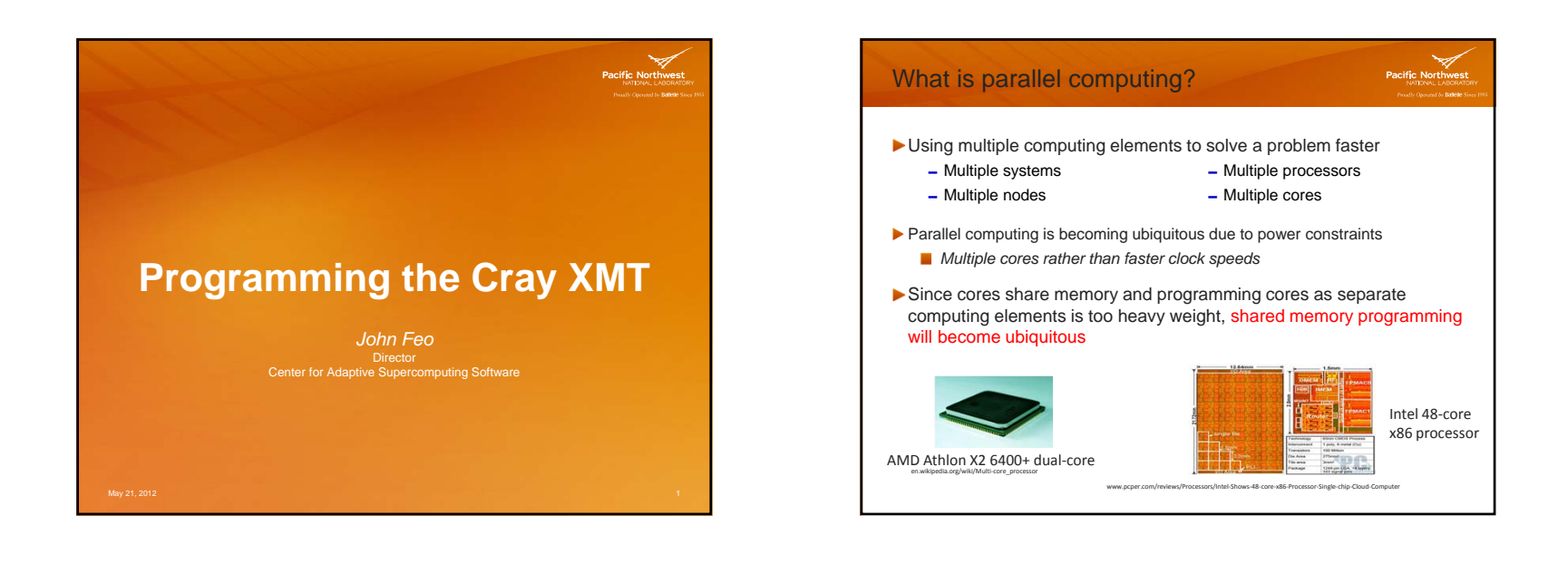

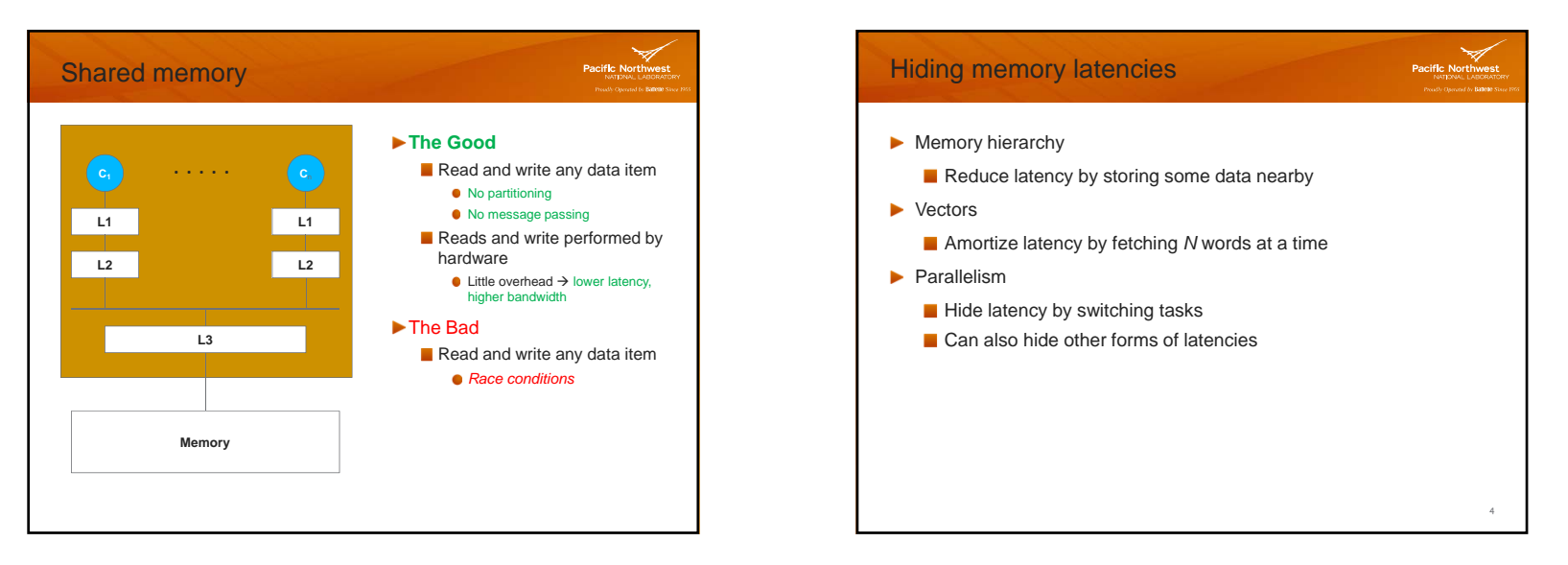

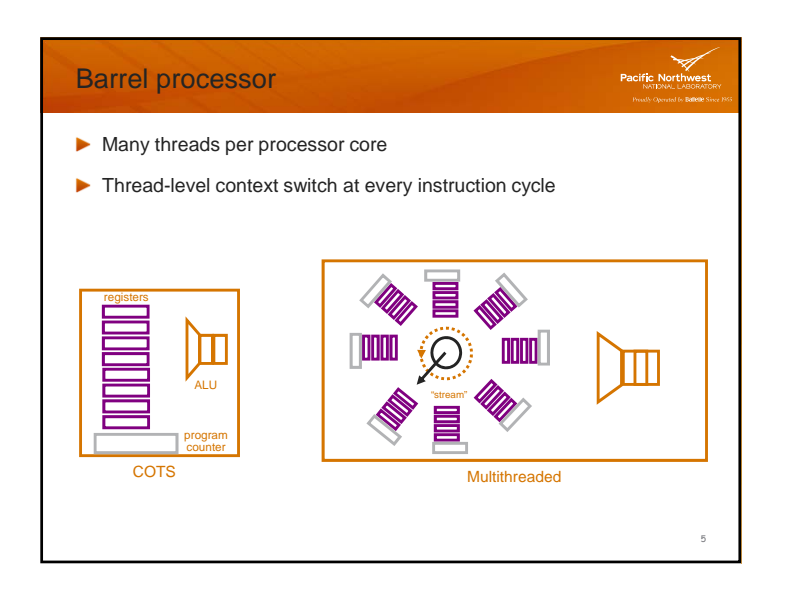

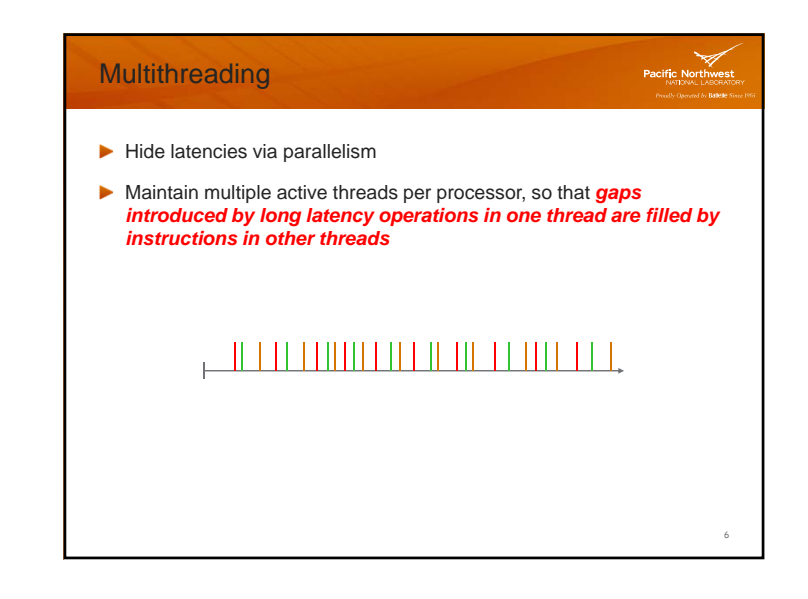

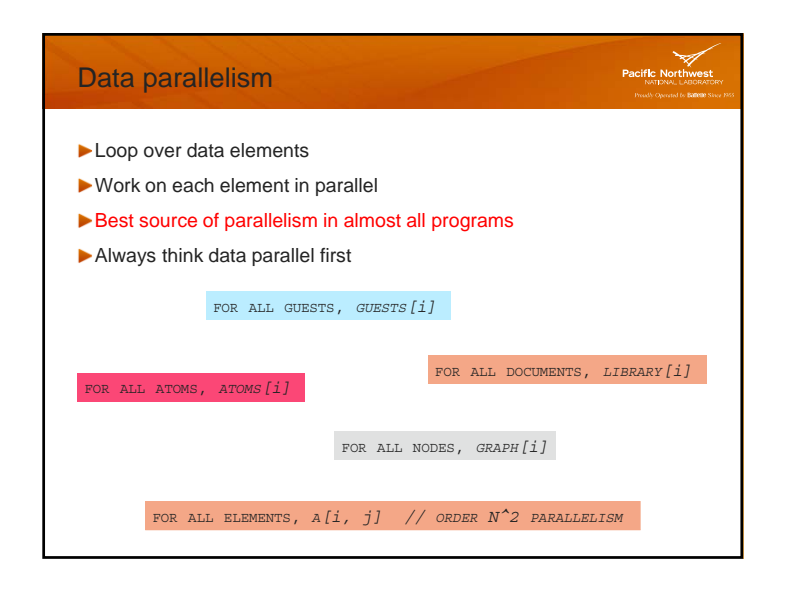

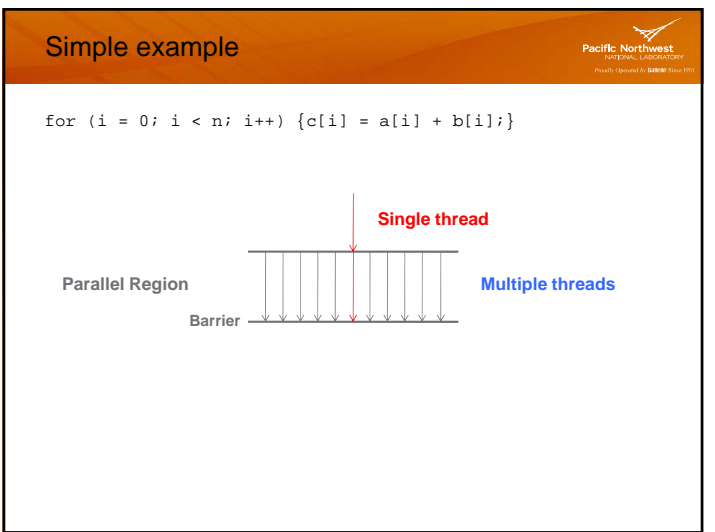

## 21‐May‐12

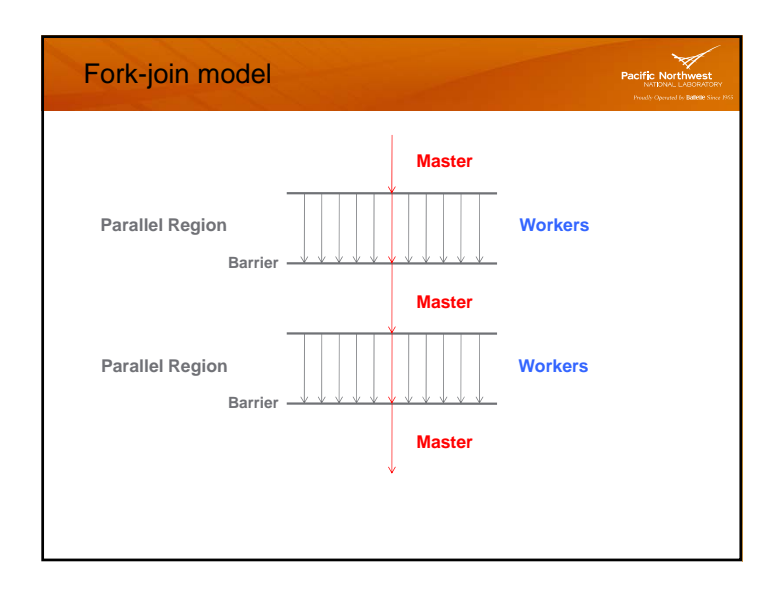

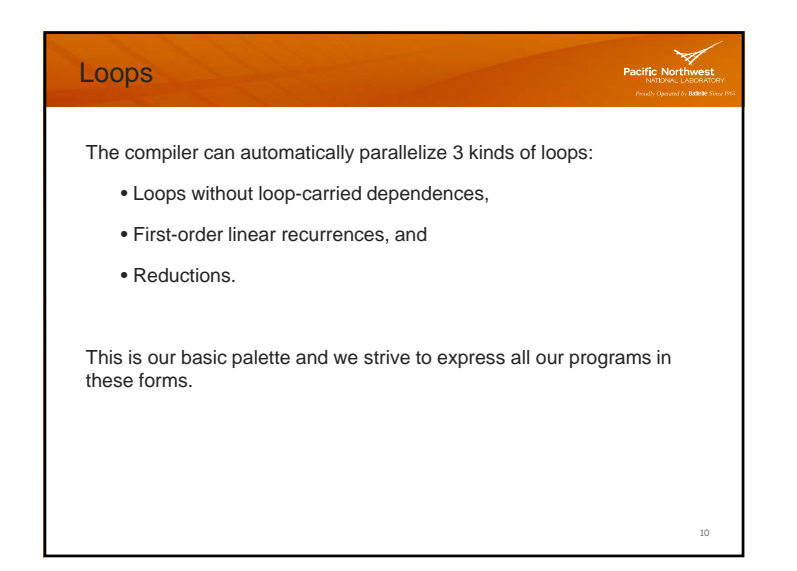

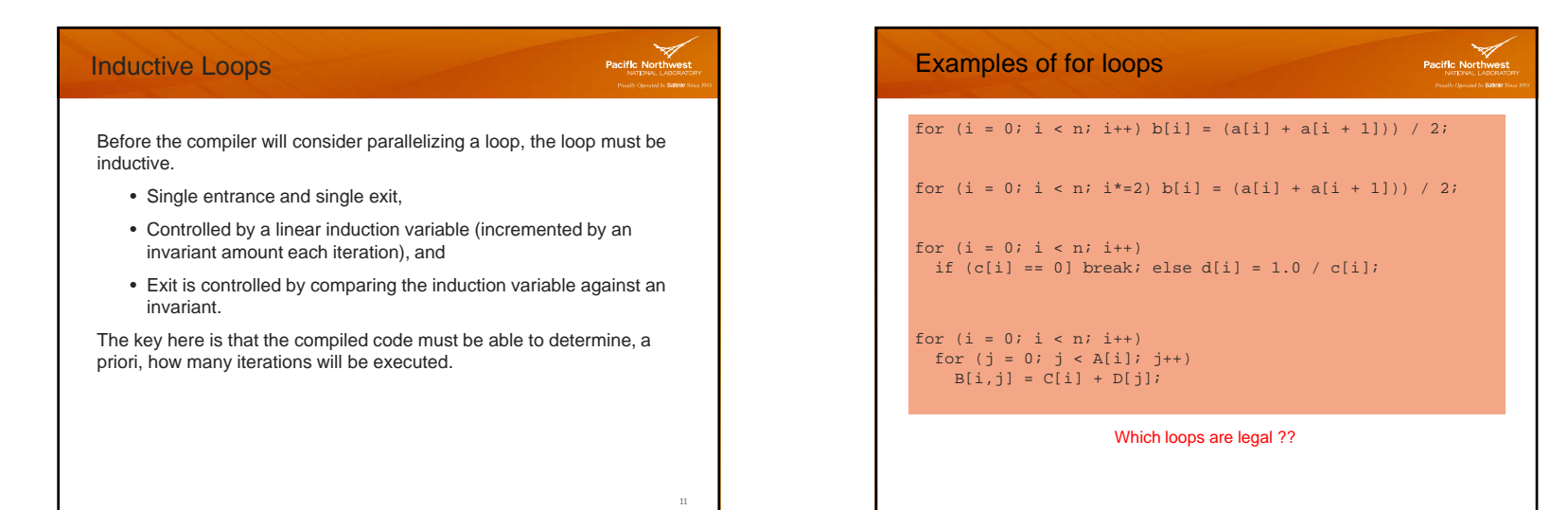

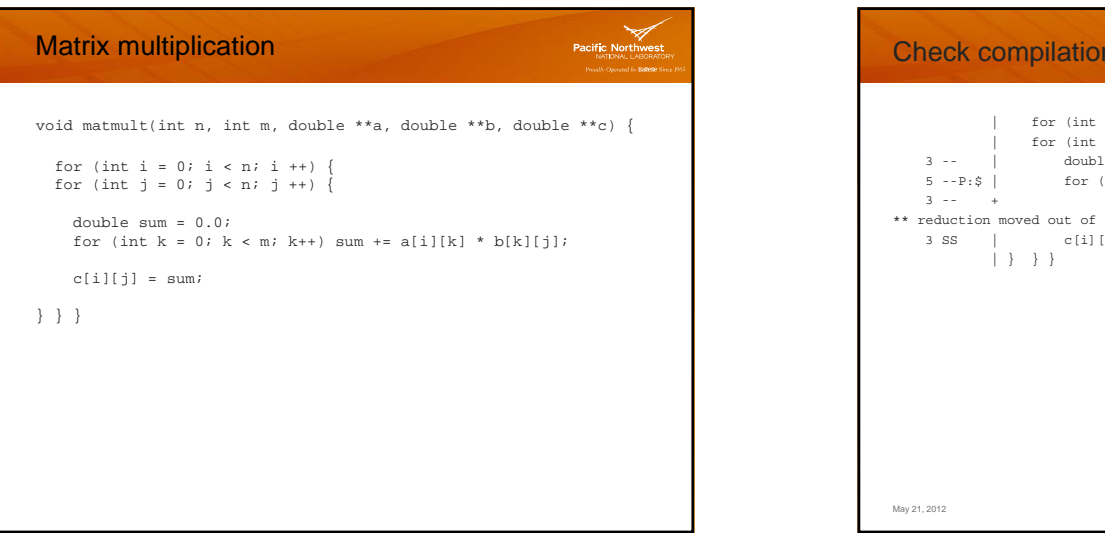

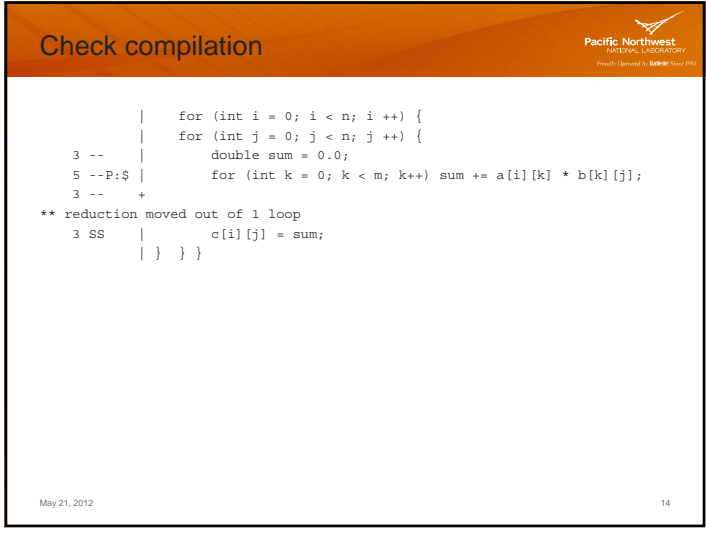

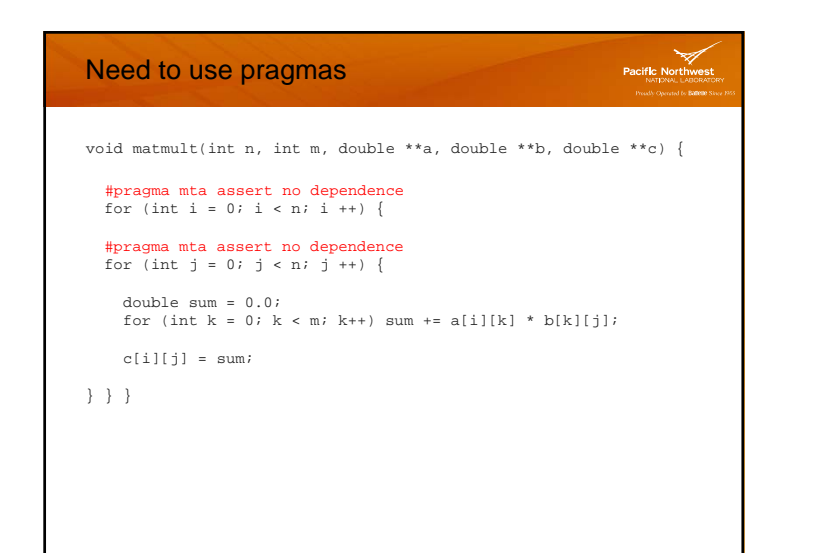

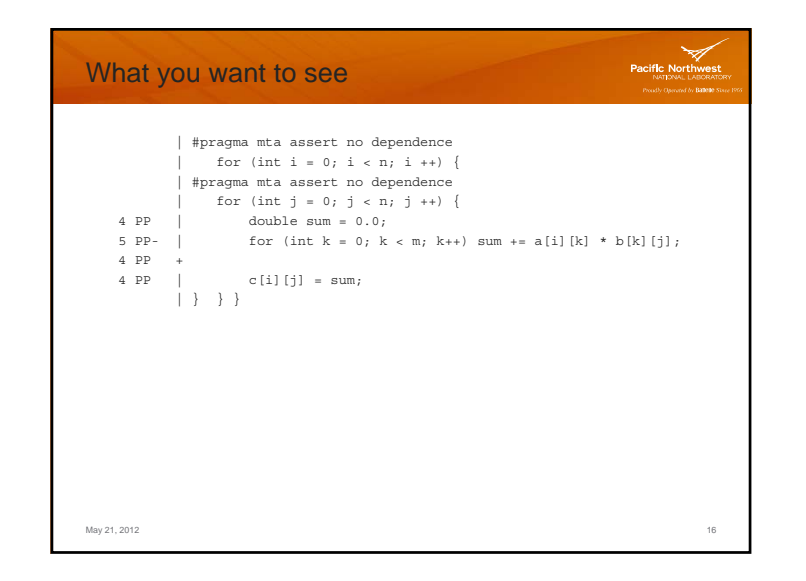

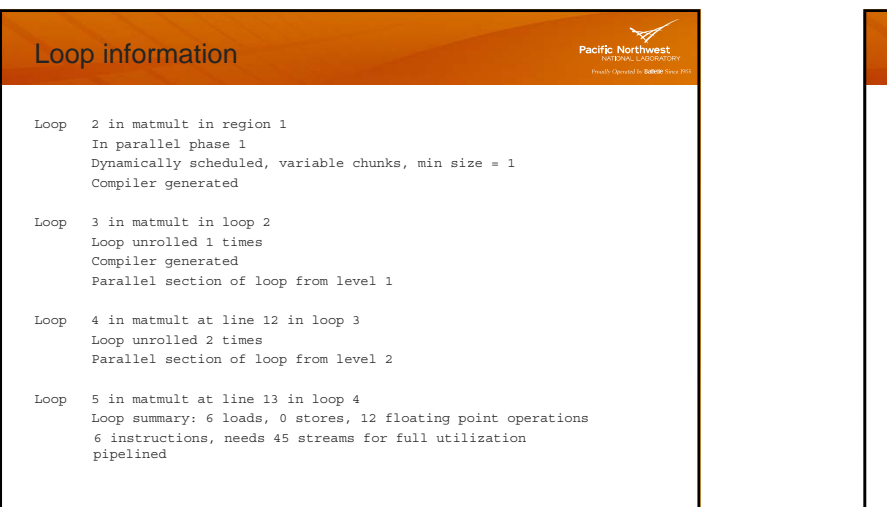

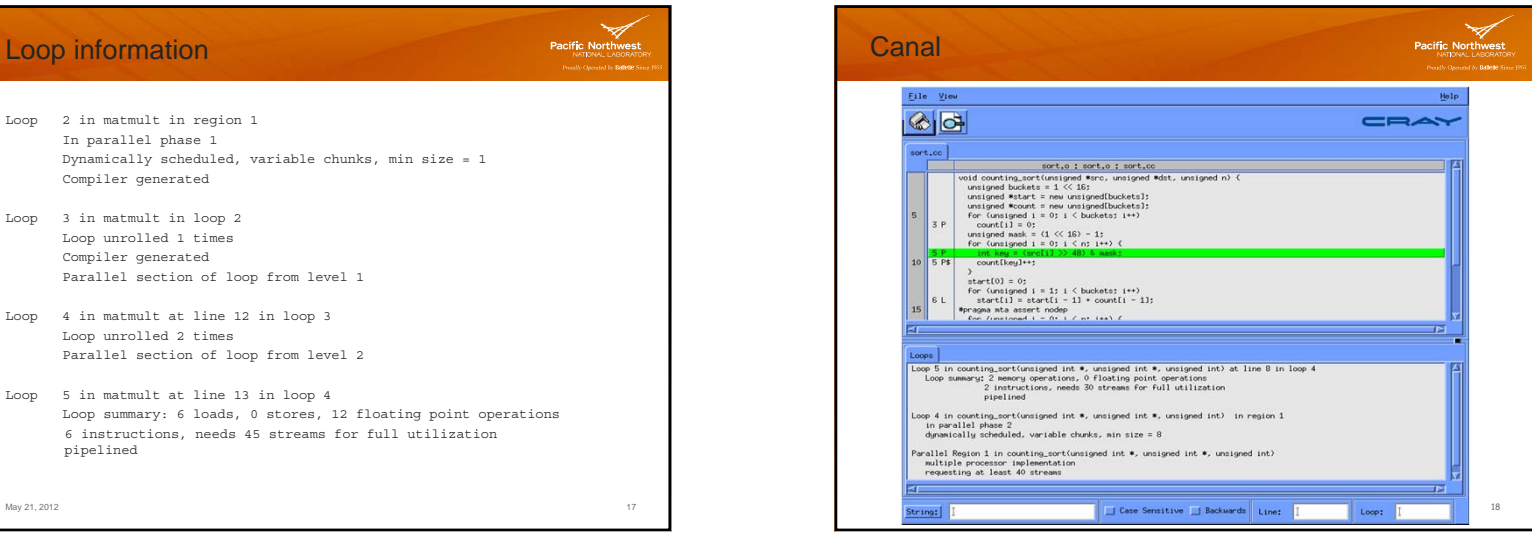

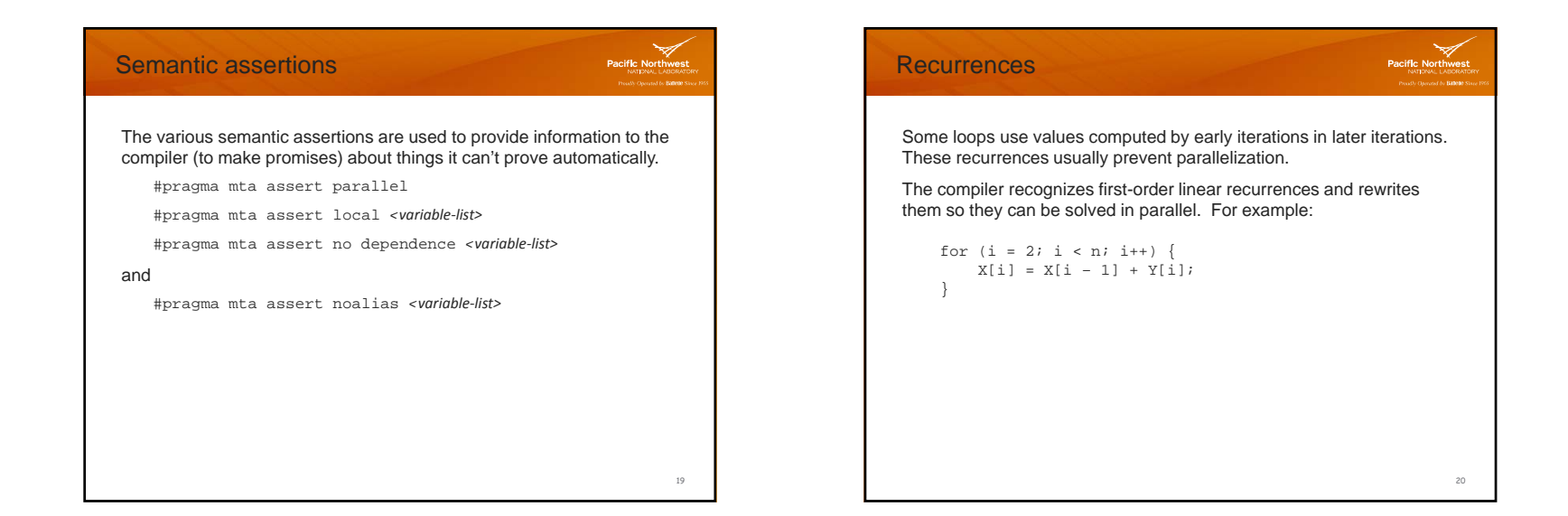

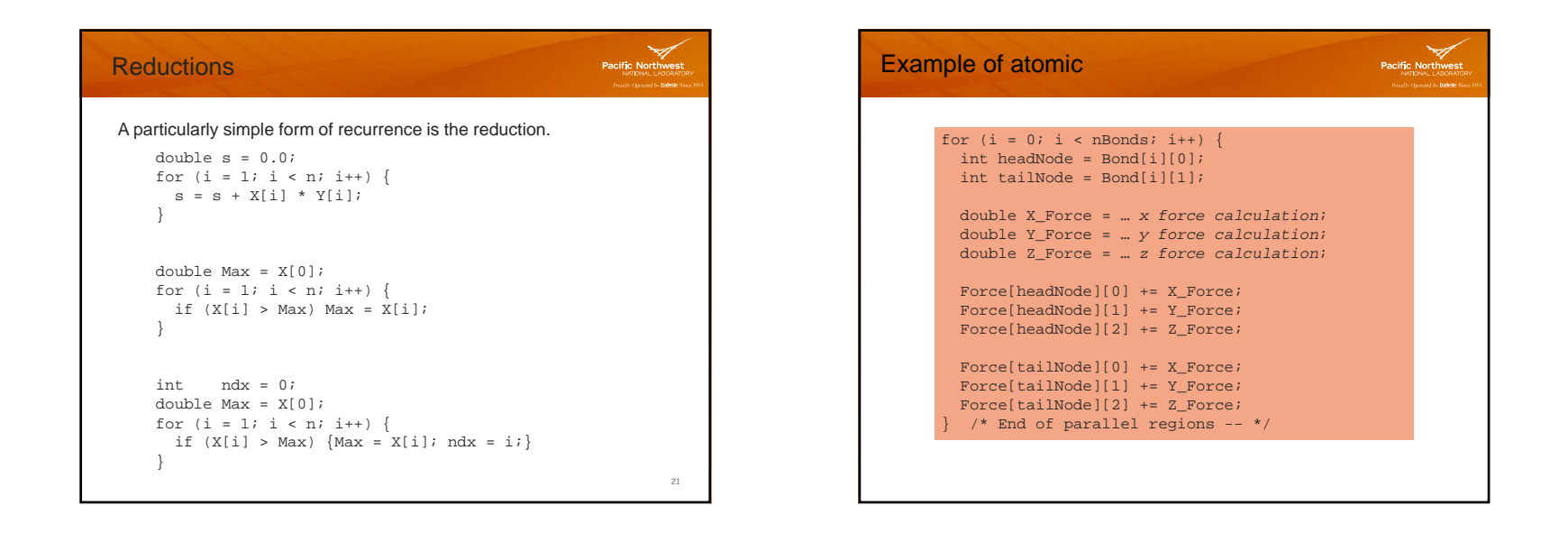

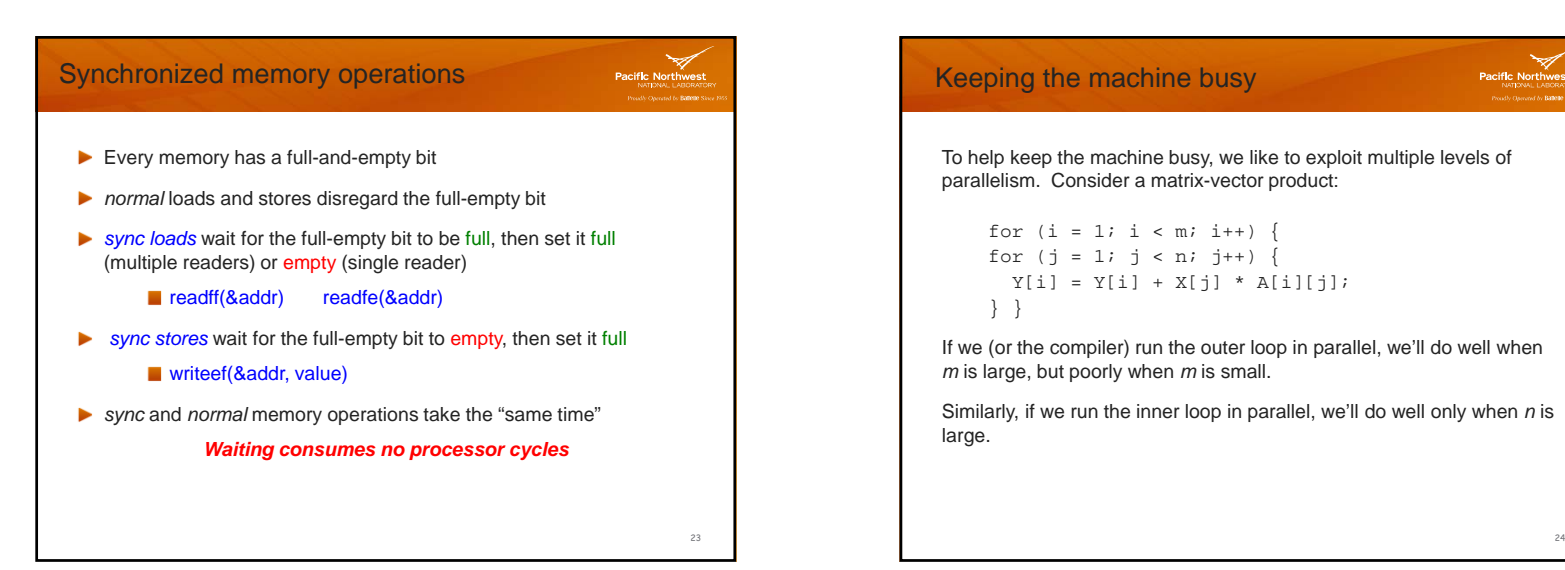

## Keeping the machine busy To help keep the machine busy, we like to exploit multiple levels of parallelism. Consider a matrix-vector product: for  $(i = 1; i < m; i++)$  { for  $(i = 1; j < n; j++)$  $Y[i] = Y[i] + X[j] * A[i][j];$ } } If we (or the compiler) run the outer loop in parallel, we'll do well when *m* is large, but poorly when *<sup>m</sup>* is small. Similarly, if we run the inner loop in parallel, we'll do well only when *<sup>n</sup>* is large.

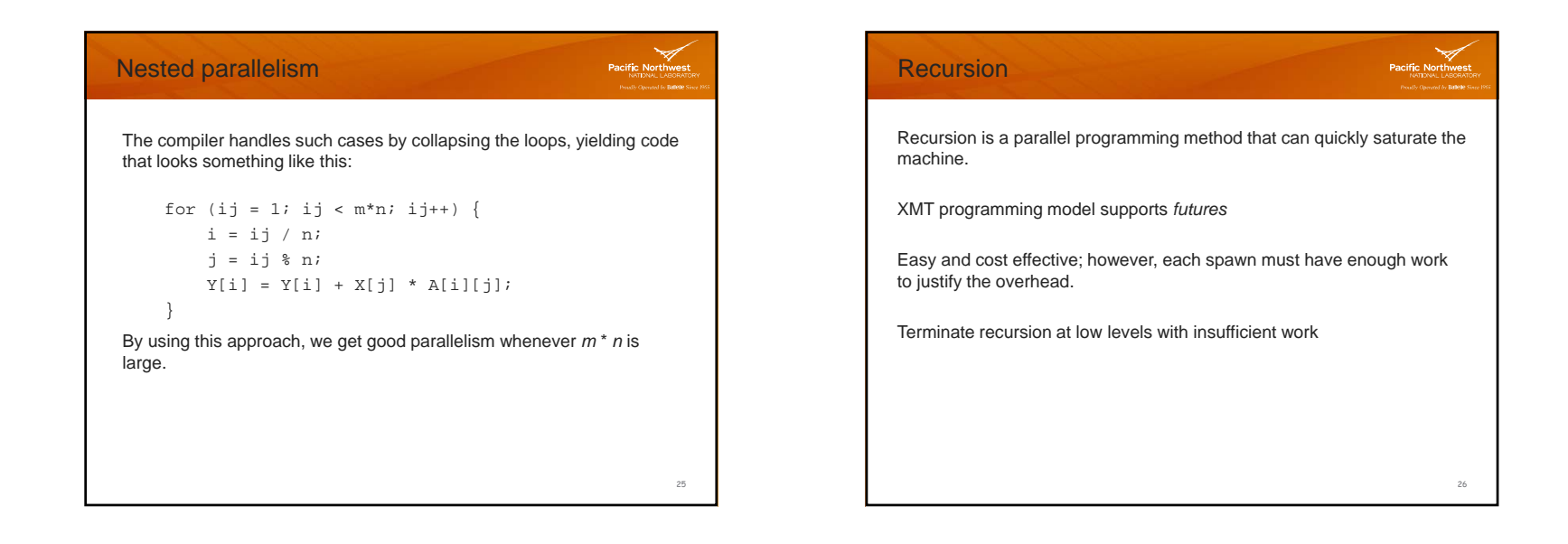

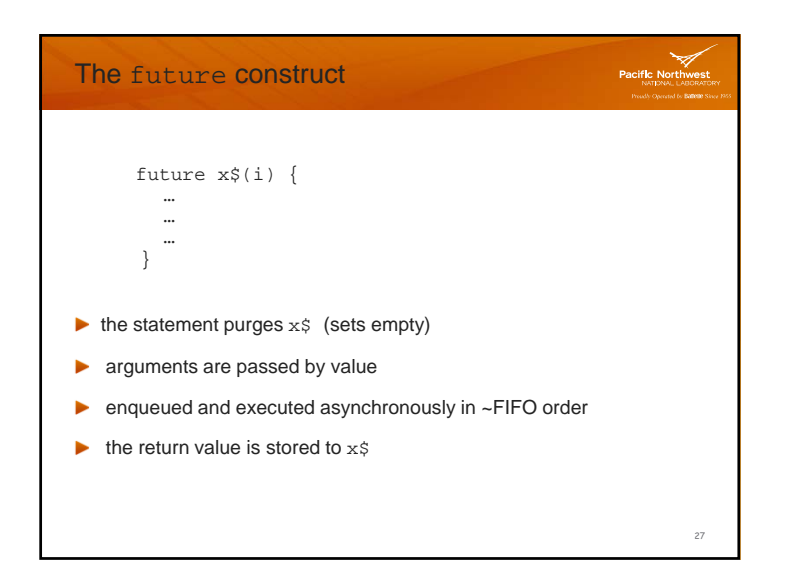

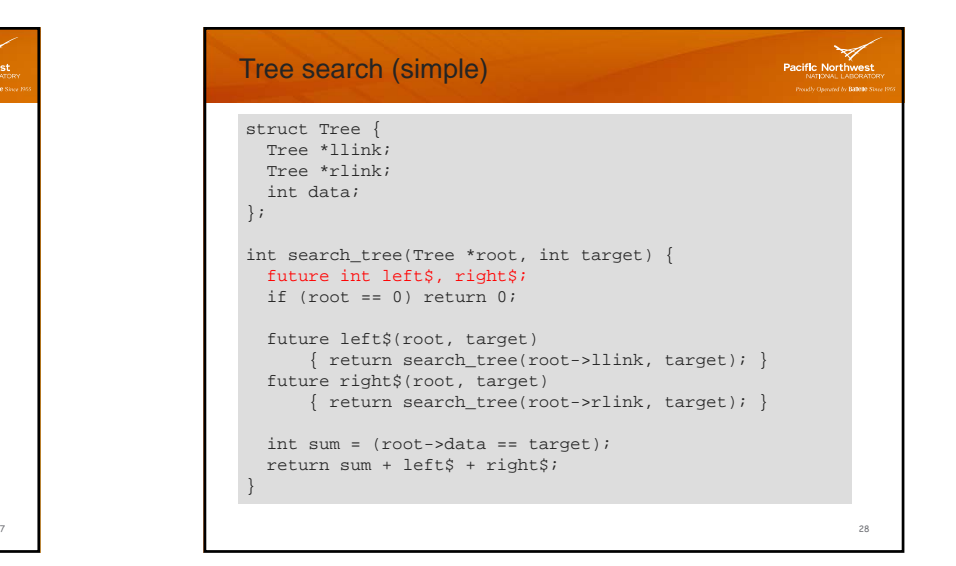

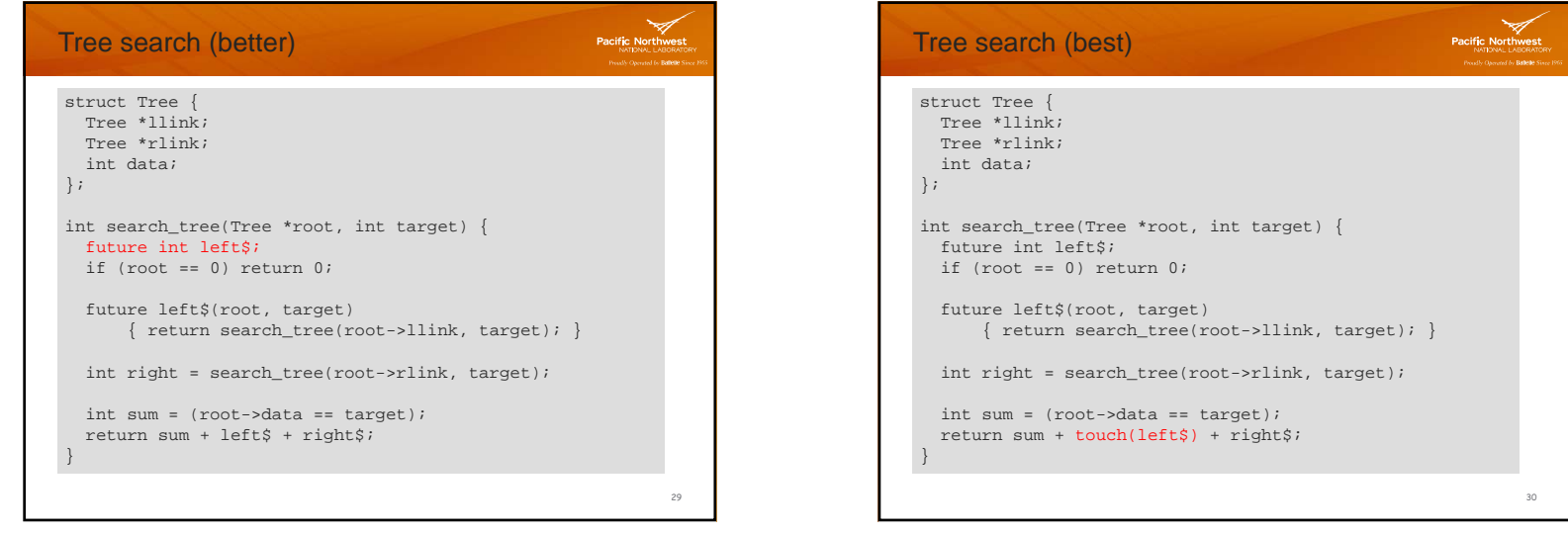